# **datashader Documentation**

*Release 0.1.0*

**datashader contributors**

February 10, 2016

Contents

[1 Examples](#page-6-0) 3

[Python Module Index](#page-10-0) 7

Datashader is a graphics pipeline system for creating meaningful representations of large amounts of data. It breaks the creation of images into 3 steps:

1. Projection

Each record is projected into zero or more bins, based on a specified glyph.

2. Aggregation

Reductions are computed for each bin, compressing the potentially large dataset into a much smaller *aggregate*.

3. Transformation

These aggregates are then further processed to create an image.

Using this very general pipeline, many interesting data visualizations can be created in a performant and scalable way. Datashader contains tools for easily creating these pipelines in a composable manner, using only a few lines of code:

```
>>> import datashader as ds
>>> import datashader.transfer_functions as tf
>>> import pandas as pd
>>> df = pd.read_csv('user_data.csv')
# **Projection & Aggregation Step:**
# Map each record as a point centered by the fields `x_col` and `y_col` to
# a 400x400 grid of bins, computing the mean of `z_col` for all records in
# each bin.
>>> cvs = ds.Canvas(plot_width=400, plot_height=400)
>>> agg = cvs.points(df, 'x_col', 'y_col', ds.mean('z_col'))
# **Transformation Step:**
# Interpolate the resulting means along a logarithmic color palette from
# "lightblue" to "darkblue"
>>> img = tf.interpolate(agg, 'lightblue', 'darkblue', how='log')
```
## **Examples**

<span id="page-6-0"></span>The repository contains several runnable examples, which can be [found here.](https://github.com/bokeh/datashader/tree/master/examples) Many of the examples are in the form of Jupyter notebooks. Copies of these with all the images and output included can be viewed on Anaconda Cloud [here.](https://anaconda.org/jbednar/notebooks)

## **1.1 API**

## **1.1.1 Entry Points**

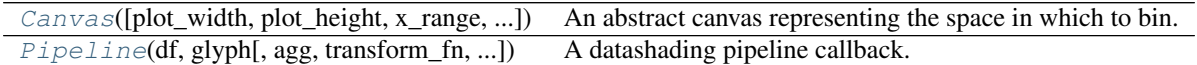

## **1.1.2 Glyphs**

 $Point(x, y)$  $Point(x, y)$  A point, with center at x and y.

## **1.1.3 Reductions**

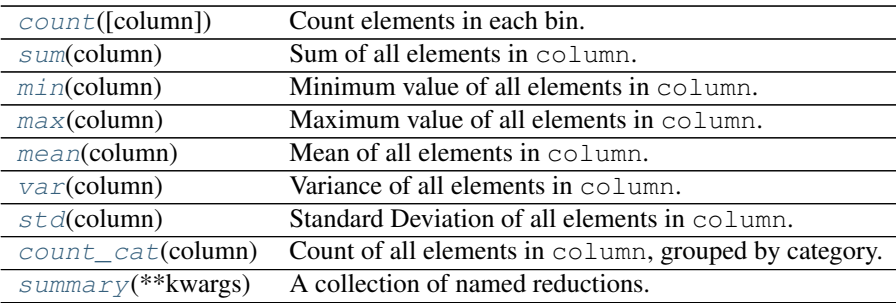

## **1.1.4 Transfer Functions**

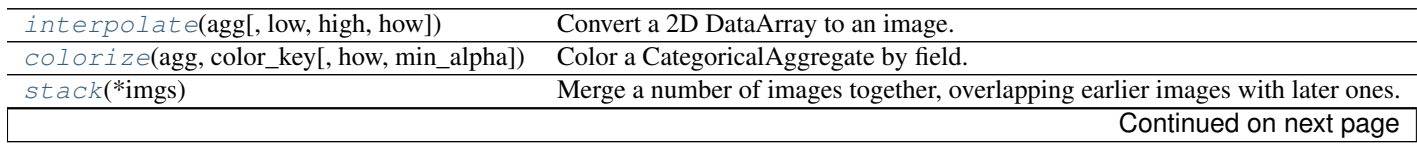

<span id="page-7-4"></span>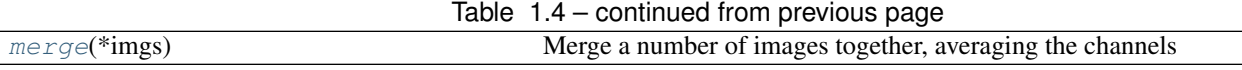

## **1.1.5 Definitions**

<span id="page-7-0"></span>class datashader.**Canvas**(*plot\_width=600*, *plot\_height=600*, *x\_range=None*, *y\_range=None*, *x\_axis\_type='linear'*, *y\_axis\_type='linear'*)

An abstract canvas representing the space in which to bin.

Parameters plot width, plot height : int, optional

Width and height of the output aggregate in pixels.

x\_range, y\_range : tuple, optional

A tuple representing the bounds inclusive space [min, max] along the axis.

x\_axis\_type, y\_axis\_type : str, optional

The type of the axis. Valid options are 'linear' [default], and 'log'.

<span id="page-7-1"></span>class datashader.**Pipeline**(*df*, *glyph*, *agg=<datashader.reductions.count object>*, *transform\_fn=<function identity>*, *color\_fn=<function interpolate>*)

A datashading pipeline callback.

Given a declarative specification, creates a callable with the following signature:

callback(x\_range, y\_range, width, height)

where x\_range and y\_range form the bounding box on the viewport, and width and height specify the output image dimensions.

Parameters df : pandas.DataFrame, dask.DataFrame

glyph : Glyph

The glyph to bin by.

agg : Reduction, optional

The reduction to compute per-pixel. Default is count ().

transform\_fn : callable, optional

A callable that takes the computed aggregate as an argument, and returns another aggregate. This can be used to do preprocessing before passing to the color\_fn function.

color\_fn : callable, optional

A callable that takes the output of tranform\_fn, and returns an Image object. Default is interpolate.

<span id="page-7-2"></span>class datashader.glyphs.**Point**(*x*, *y*)

A point, with center at x and y.

Points map each record to a single bin.

Parameters **x**, **y** : str

Column names for the x and y coordinates of center of each point.

<span id="page-7-3"></span>class datashader.reductions.**count**(*column=None*) Count elements in each bin.

Parameters column : str, optional

If provided, only counts elements in column that are not NaN. Otherwise, counts every element.

<span id="page-8-8"></span><span id="page-8-0"></span>class datashader.reductions.**sum**(*column*)

Sum of all elements in column.

#### Parameters column : str

Name of the column to aggregate over. Column data type must be numeric. NaN values in the column are skipped.

#### <span id="page-8-1"></span>class datashader.reductions.**min**(*column*)

Minimum value of all elements in column.

#### Parameters column : str

Name of the column to aggregate over. Column data type must be numeric. NaN values in the column are skipped.

<span id="page-8-2"></span>class datashader.reductions.**max**(*column*) Maximum value of all elements in column.

#### Parameters column : str

Name of the column to aggregate over. Column data type must be numeric. NaN values in the column are skipped.

### <span id="page-8-3"></span>class datashader.reductions.**mean**(*column*)

Mean of all elements in column.

#### Parameters column : str

Name of the column to aggregate over. Column data type must be numeric. NaN values in the column are skipped.

## <span id="page-8-4"></span>class datashader.reductions.**var**(*column*)

Variance of all elements in column.

#### Parameters column : str

Name of the column to aggregate over. Column data type must be numeric. NaN values in the column are skipped.

#### <span id="page-8-5"></span>class datashader.reductions.**std**(*column*) Standard Deviation of all elements in column.

### Parameters column : str

Name of the column to aggregate over. Column data type must be numeric. NaN values in the column are skipped.

<span id="page-8-6"></span>class datashader.reductions.**count\_cat**(*column*) Count of all elements in column, grouped by category.

## Parameters column : str

Name of the column to aggregate over. Column data type must be categorical. Resulting aggregate has a outer dimension axis along the categories present.

#### <span id="page-8-7"></span>class datashader.reductions.**summary**(*\*\*kwargs*)

A collection of named reductions.

Computes all aggregates simultaneously, output is stored as a xarray.Dataset.

#### <span id="page-9-4"></span>**Examples**

A reduction for computing the mean of column "a", and the sum of column "b" for each bin, all in a single pass.

```
>>> import datashader as ds
>>> red = ds.summary(mean_a=ds.mean('a'), sum_b=ds.sum('b'))
```

```
datashader.transfer_functions.merge(*imgs)
```
Merge a number of images together, averaging the channels

```
datashader.transfer_functions.stack(*imgs)
```
Merge a number of images together, overlapping earlier images with later ones.

<span id="page-9-0"></span>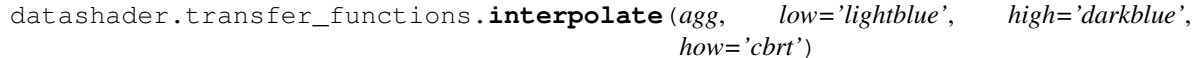

Convert a 2D DataArray to an image.

#### Parameters agg : DataArray

low : color name or tuple

The color for the low end of the scale. Can be specified either by name, hexcode, or as a tuple of (red, green, blue) values.

high : color name or tuple

The color for the high end of the scale

how : string or callable

The interpolation method to use. Valid strings are 'cbrt' [default], 'log', and 'linear'. Callables take a 2-dimensional array of magnitudes at each pixel, and should return a numeric array of the same shape.

<span id="page-9-1"></span>datashader.transfer\_functions.**colorize**(*agg*, *color\_key*, *how='cbrt'*, *min\_alpha=20*) Color a CategoricalAggregate by field.

#### Parameters agg : DataArray

color\_key : dict or iterable

A mapping of fields to colors. Can be either a dict mapping from field name to colors, or an iterable of colors in the same order as the record fields.

#### how : string or callable

The interpolation method to use. Valid strings are 'cbrt' [default], 'log', and 'linear'. Callables take a 2-dimensional array of magnitudes at each pixel, and should return a numeric array of the same shape.

#### min\_alpha : float, optional

The minimum alpha value to use for non-empty pixels, in [0, 255].

Python Module Index

## <span id="page-10-0"></span>d

datashader.transfer\_functions, [6](#page-9-3)

#### Index

## C

Canvas (class in datashader), [4](#page-7-4) colorize() (in module datashader.transfer\_functions), [6](#page-9-4) count (class in datashader.reductions), [4](#page-7-4) count\_cat (class in datashader.reductions), [5](#page-8-8)

## D

datashader.transfer\_functions (module), [6](#page-9-4)

## I

interpolate() (in module datashader.transfer\_functions), [6](#page-9-4)

## M

max (class in datashader.reductions), [5](#page-8-8) mean (class in datashader.reductions), [5](#page-8-8) merge() (in module datashader.transfer\_functions), [6](#page-9-4) min (class in datashader.reductions), [5](#page-8-8)

## P

Pipeline (class in datashader), [4](#page-7-4) Point (class in datashader.glyphs), [4](#page-7-4)

## S

stack() (in module datashader.transfer\_functions), [6](#page-9-4) std (class in datashader.reductions), [5](#page-8-8) sum (class in datashader.reductions), [5](#page-8-8) summary (class in datashader.reductions), [5](#page-8-8)

## V

var (class in datashader.reductions), [5](#page-8-8)